## **Arch 436 Advanced Modeling** \_ Professor: Alphonso Peluso

## **Assignment 01 \_ Generating Multiple Values**

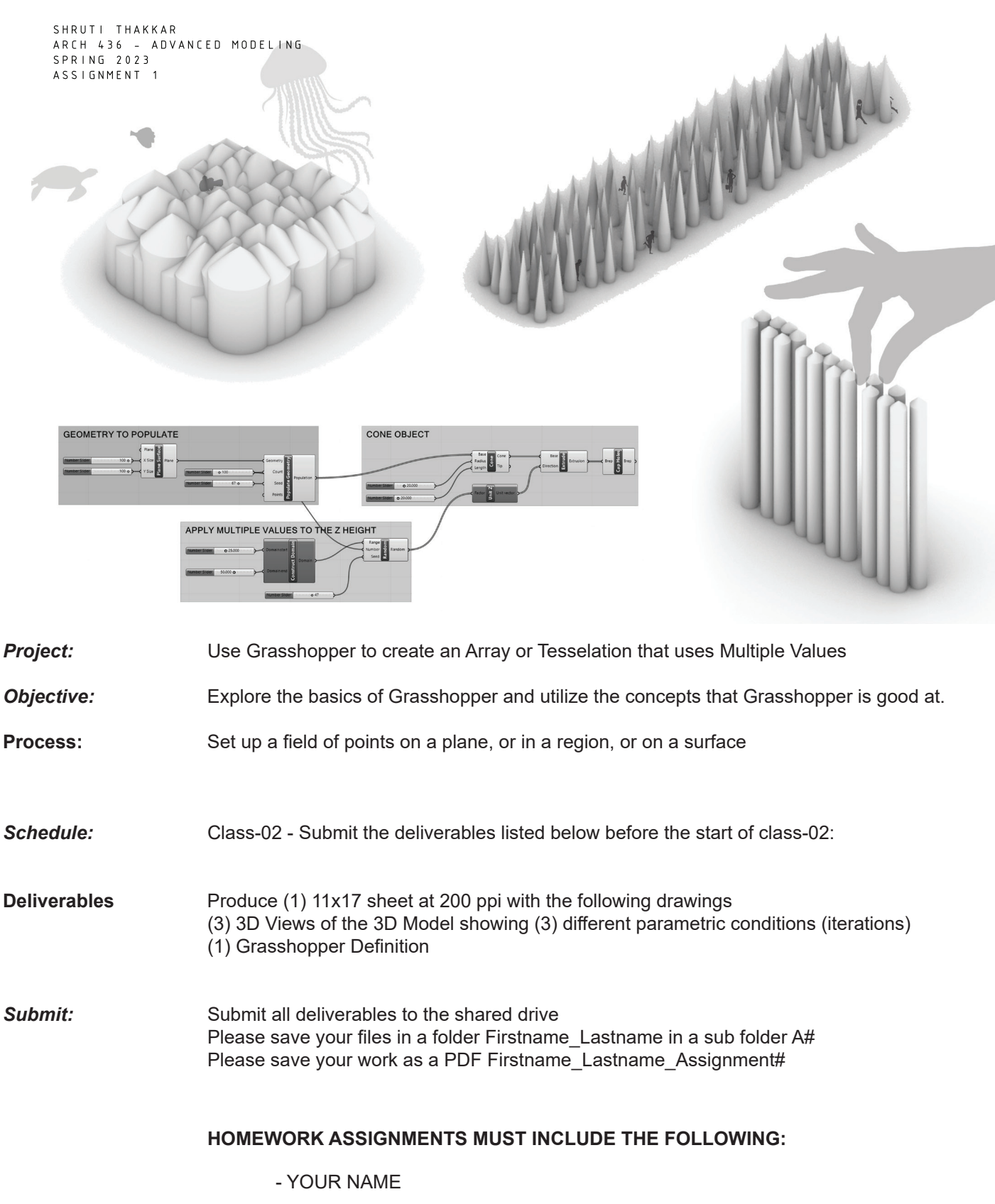

- ARCH 436 Advanced Modeling
- SEMESTER / YEAR
- HOMEWORK ASSIGNMENT #